## **EVERFI**

## **Quick Start Guide**

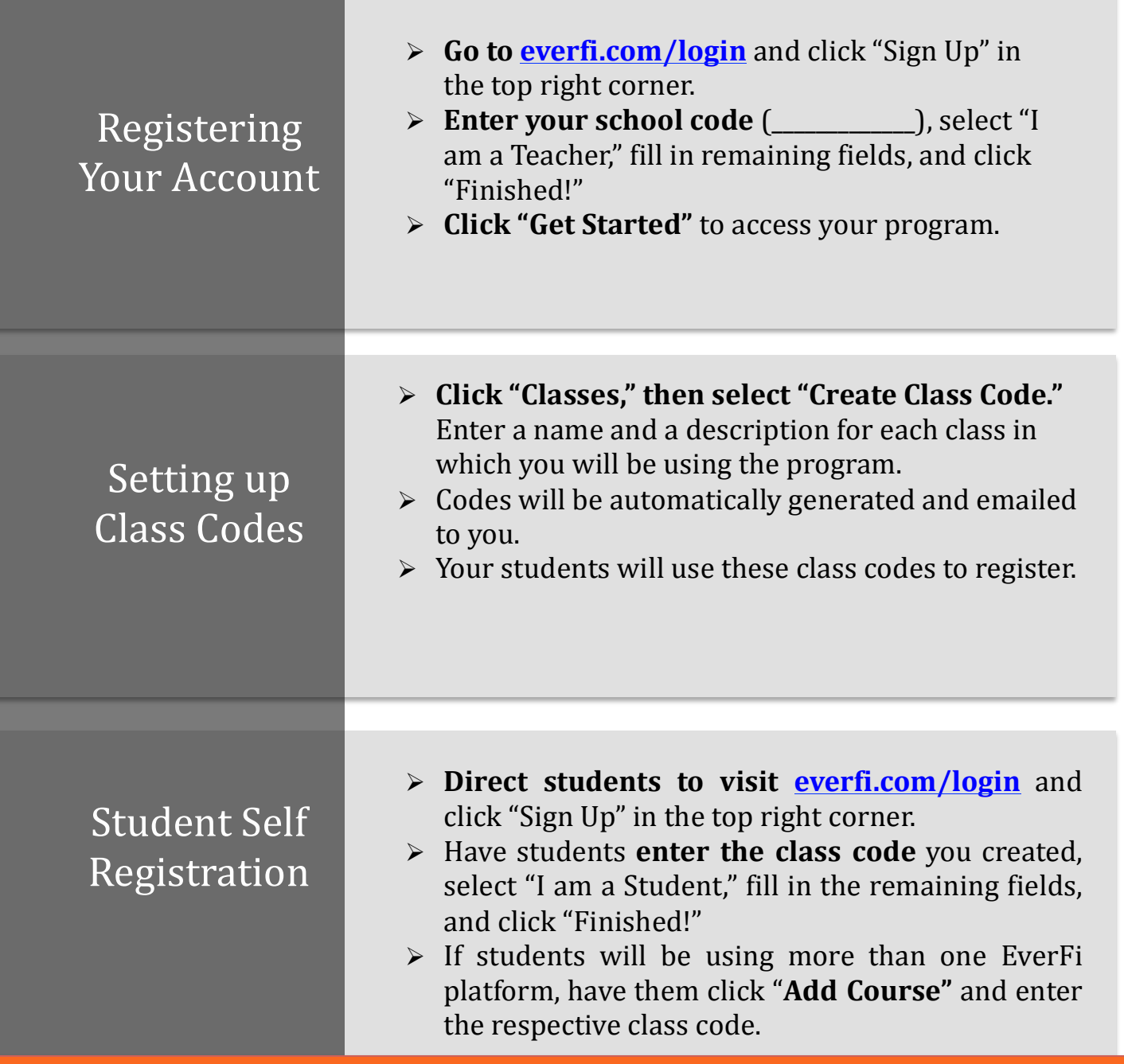

If you have questions, please reach out to your Schools Manager, Alice Wagner.

alice@everfi.com (864) 616-1422